# 千葉県内科医会 安房支部学術講演会

謹啓 時下、先生におかれましては益々ご清祥のこととお慶び申し上げます。 平素は、弊社製品に関しまして格別のご高配を賜り、厚く御礼申し上げます。 さてこの度、「千葉県内科医会 安房支部学術講演会」を開催させて頂く運びとなりました。 ご多用とは存じますが、ご参加賜りますようご案内申し上げます。

謹白

**The Co** NO OF  $\mathbf{C}$ 

 $\odot$   $\odot$ 

本会は事前参加登録制です。 参加をご希望の方は担当者までご連絡をお願いいたします。

## 2024年6月12日(水)19:00~20:20 **WEB配信 ※事前参加登録が必要になります 本講演会へのご参加を希望される方は右記からお願いします。 <登録期日 6月10日(月)>** 澤 晶子先生 勝山クリニック 院長 伊東 宏明先生 亀田総合病院 小児科 主任部長 日時 会場 座長 講演Ⅰ 講演Ⅱ 19:00~19:40 19:40~20:20 「HPVワクチンを地域で普及させるために」 講演はWeb(Live配信)にてご視聴いただきます。 ①本講演会はMicrosoft Teamsを使用してご視聴いただきます。 ②ご視聴には事前参加予約が必要となります。 3本会におきましては弊社による旅費の負担ができませんことをご了承ください。 黒木 春郎先生 医療法人社団嗣業の会 こどもとおとなのクリニック パウルーム 院長 「非小児科専門医にも知って欲しい小児プライマリケア診療 (肺炎球菌ワクチンも含めて)」 ※日本医師会生涯教育カリキュラム講座1単位(CC11:予防と保険)の認定を予定しております。 ※日本臨床内科医会認定医・専門医制度の地区内科医会催行講演会5単位の取得を予定しております。

共催:千葉県内科医会 安房医師会 **MSD**株式会社

# **Microsoft Teamsでご参加までの流れ**

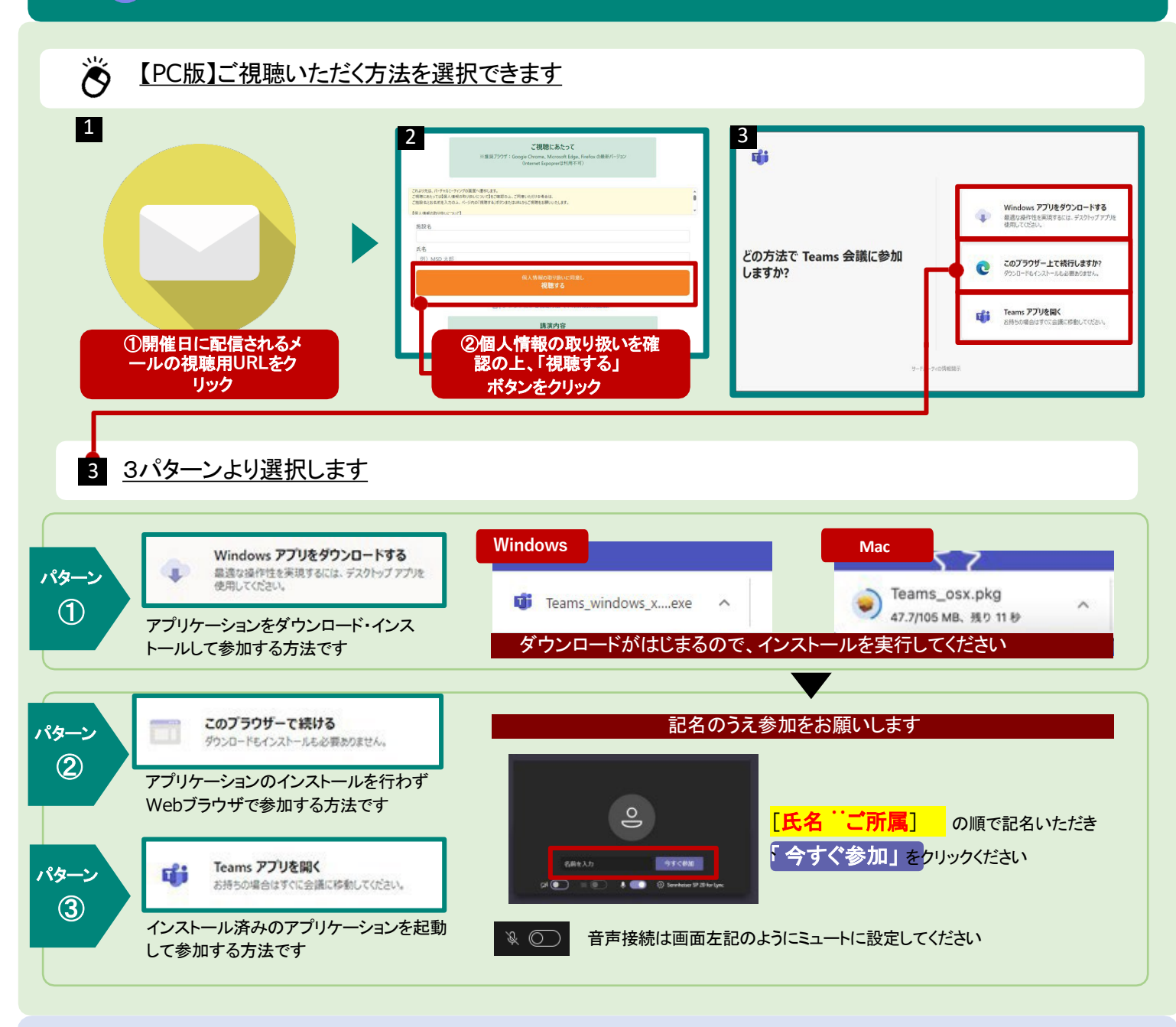

#### 【モバイル版】ご視聴はアプリからとなります  $\mathcal{\mathcal{L}}$

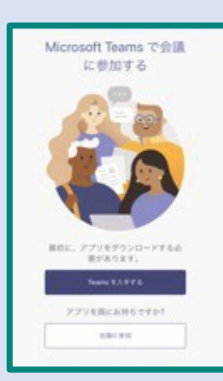

リンクをクリックすると左図の画面 が表示されます(Web ブラウザアプリ上の表示)

アプリを未入手の場合は **Teams** を入手する をタップします

すでにアプリをお持ちであれば 「会議に参加」をタップして会議に参 加してください

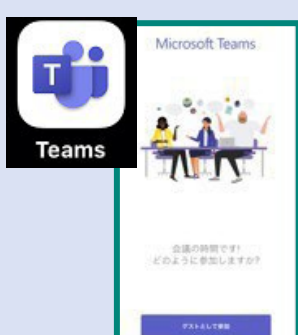

アプリを入手後にリンクをタップする と左図のような画面に遷移 します

本画面に遷移したら ゲストとして 参加 をタップして会議に参加してくだ さい

### **Microsoft Teams** オンライン会議とは

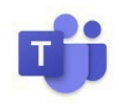

Teamsのオンライン会議ではメンバーと1対1、1対複数人のメンバーで音声通話、ビデオ(カメ ラ)映像、画面の共有ができます。参加者が同じ資料を見ながら会議を行うことができるアプリ ケーションで、離れた場所でも会議や打ち合わせを行えます。 Teamsオンライン会議はデバイ スを選ばず、様々な端末での実施・参加が可能です。

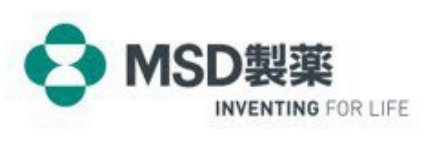

OTH24PH6002